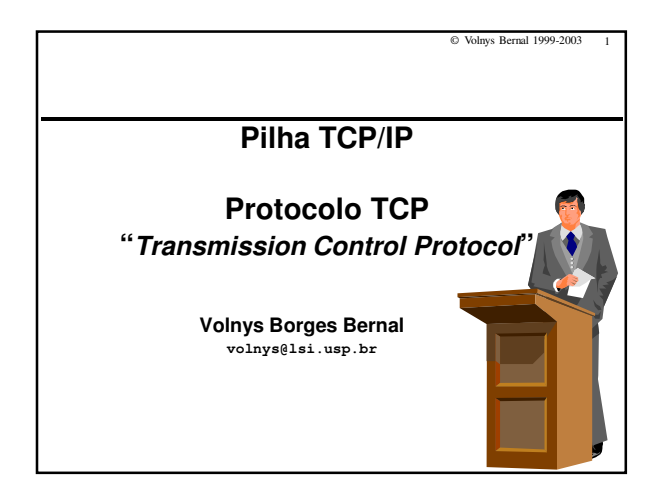

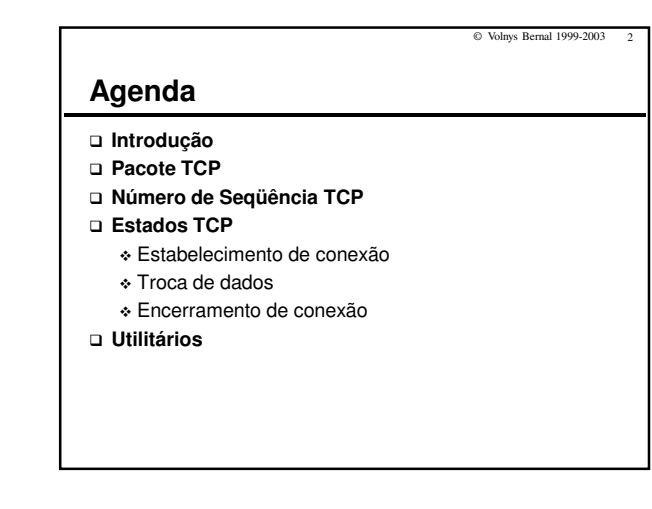

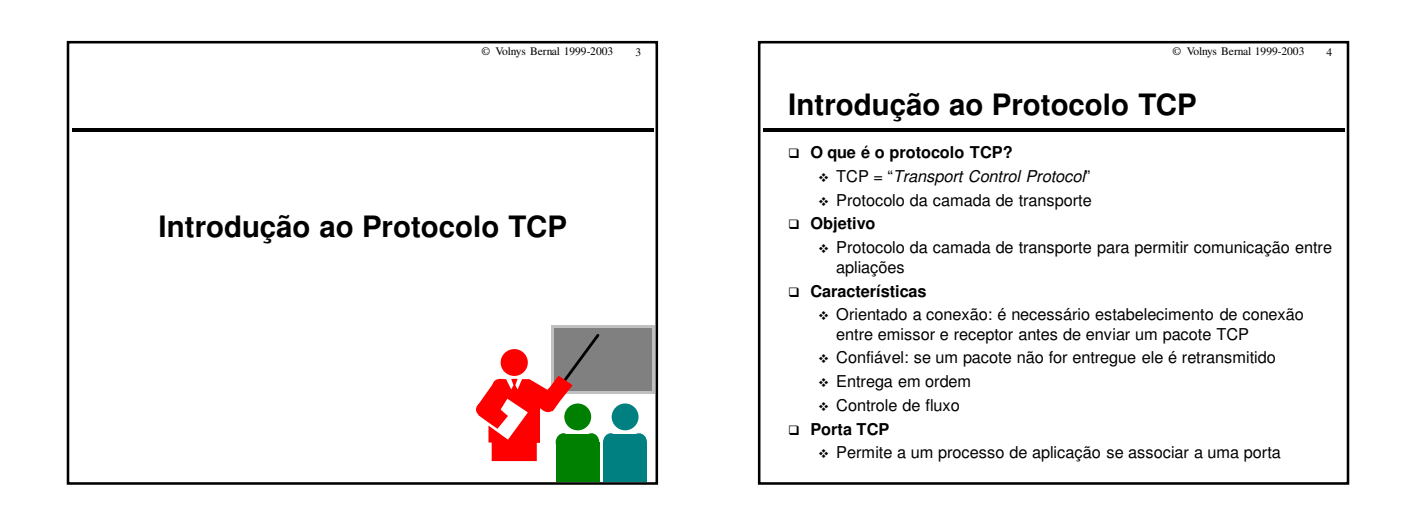

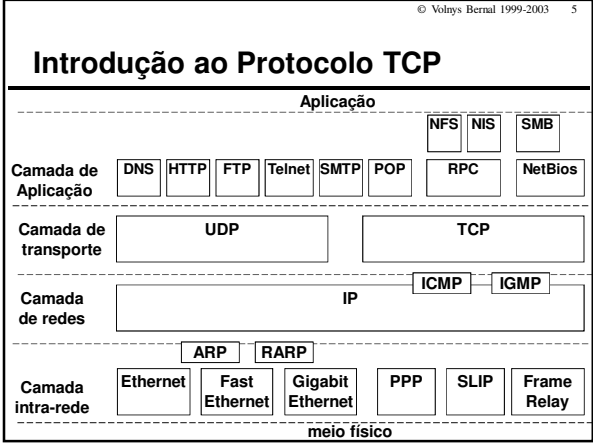

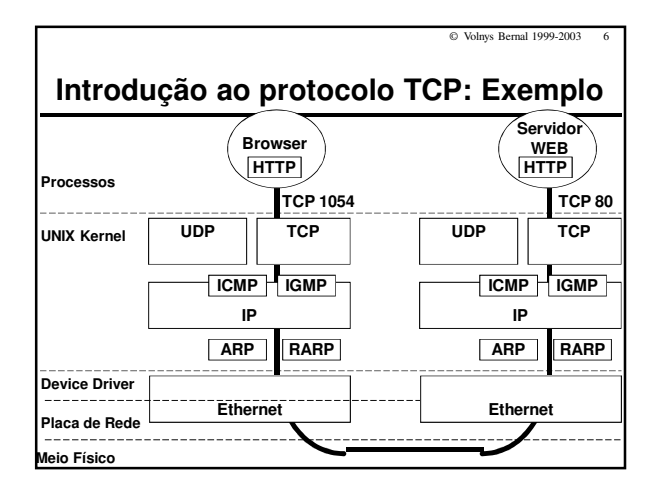

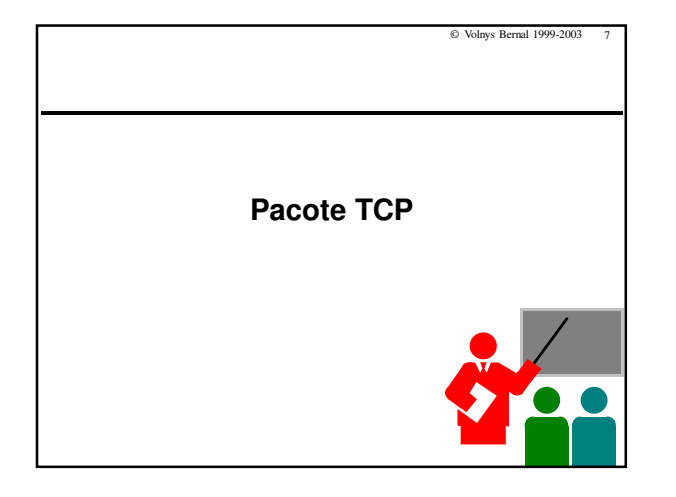

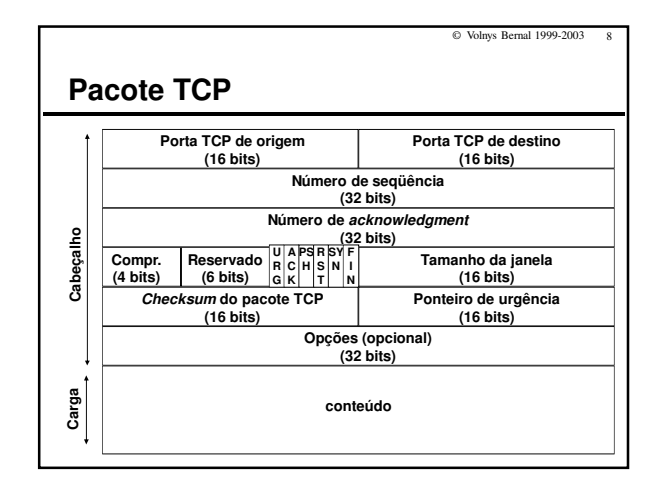

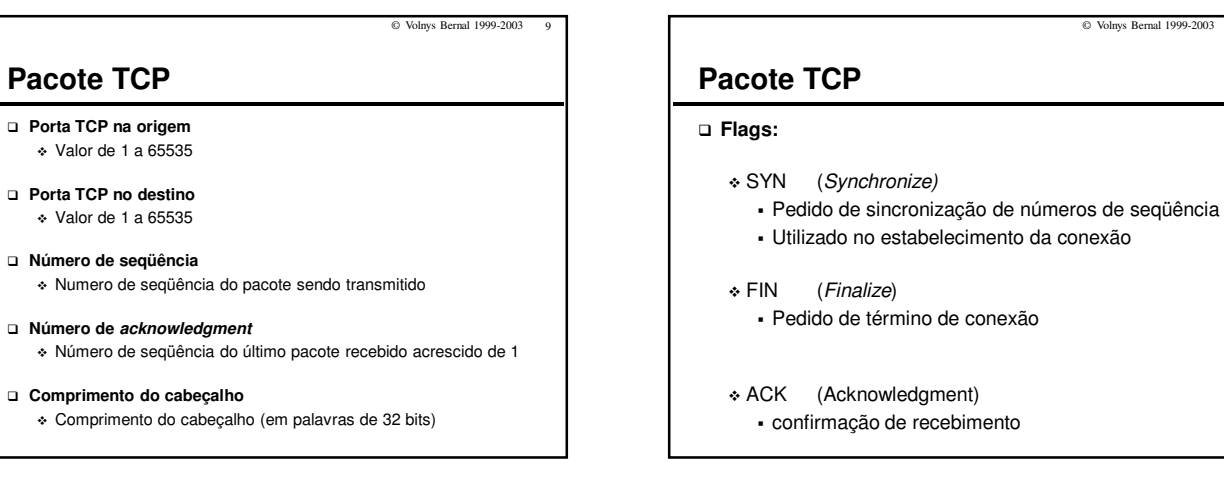

© Volnys Bernal 1999-2003 11

# **Pacote TCP**

### **Flags (cont.)**

- $\bullet$  URG (Urgent)
	- dados com urgência foram colodados no fluxo de dados localização: "ponteiro de urgência" + "número de seqüência"
- $\div$  PSH  $(Push)$ 
	- receptor deve passar os dados recebidos para a aplicação o quanto antes
- $\div$  RST  $(Reset)$ 
	- pedido de reset da conexão
	- enviado geralmente após o recebimento de um pacote que aparentemente não satisfaz o número de seqüênica esperado

## **Pacote TCP**

- **Tamanho da janela**
	- Utilizado no controle de fluxo
- **Checksum do pacote TCP**
- **Ponteiro de urgência**
- **Opções (opcional)**

© Volnys Bernal 1999-2003 12

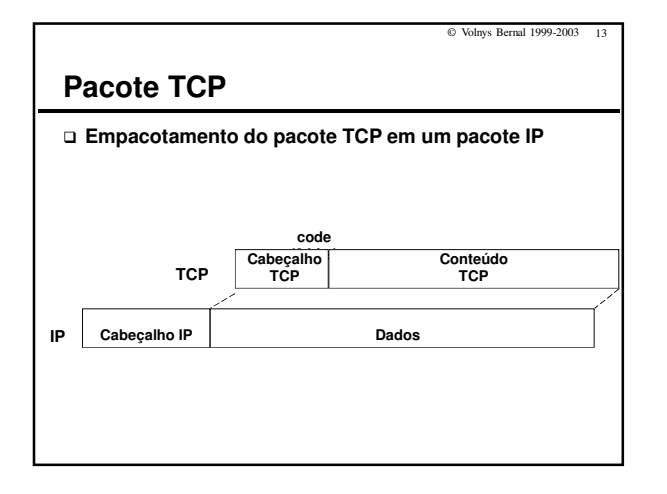

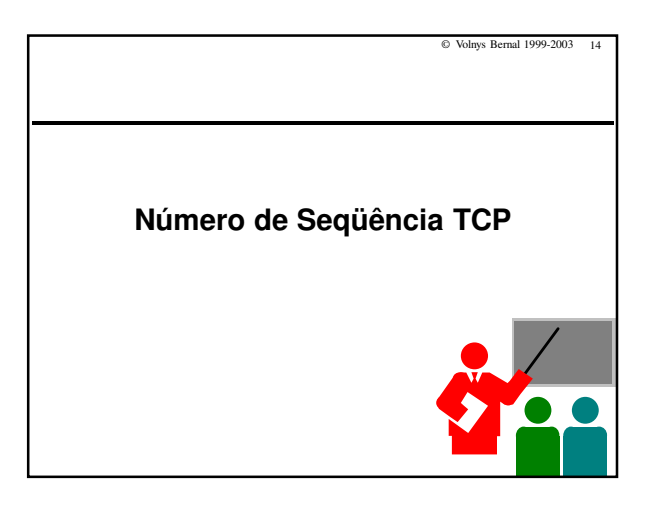

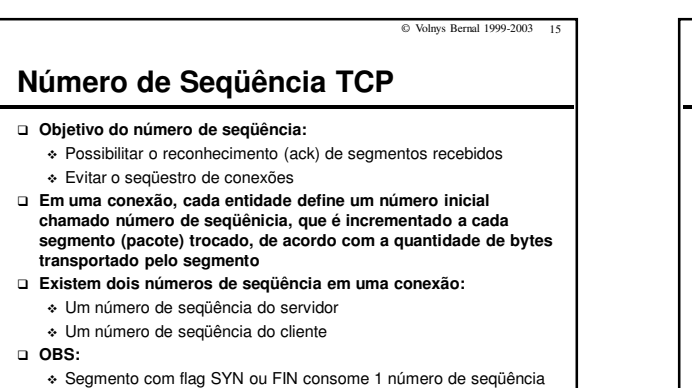

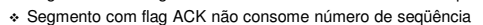

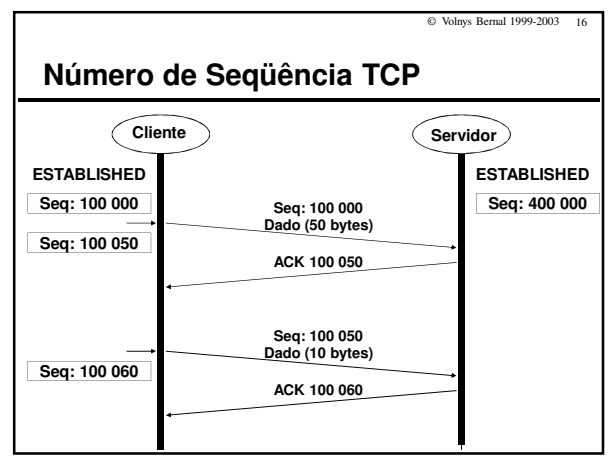

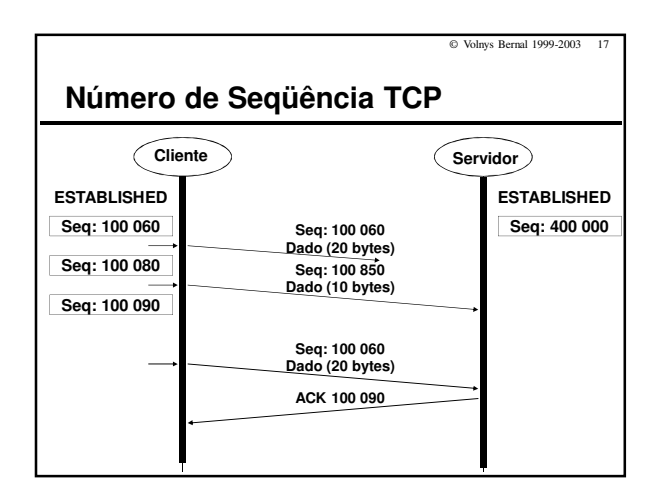

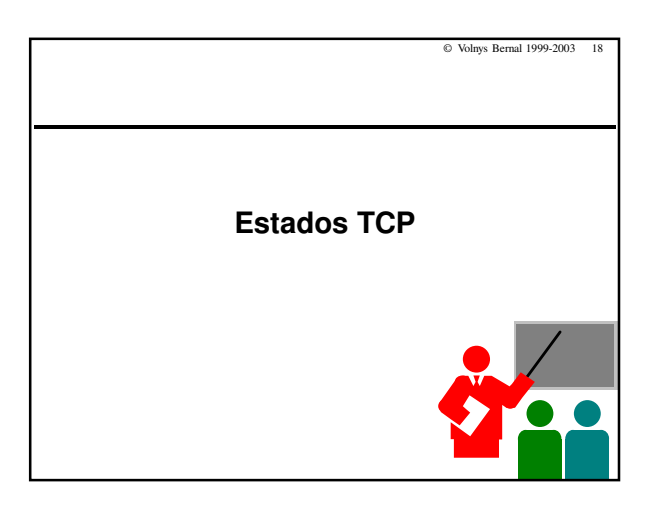

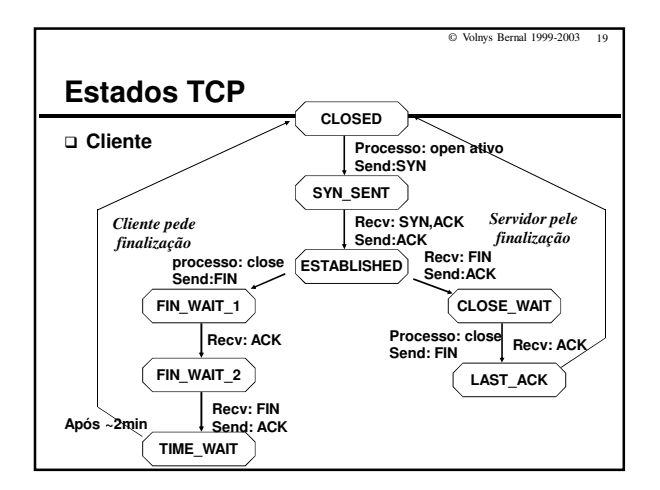

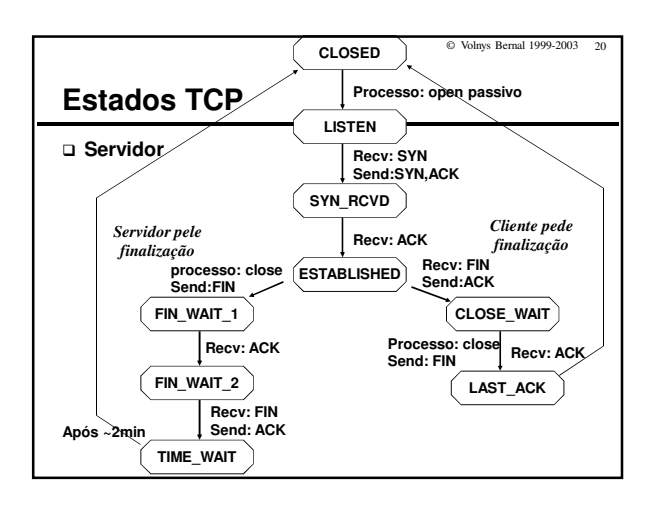

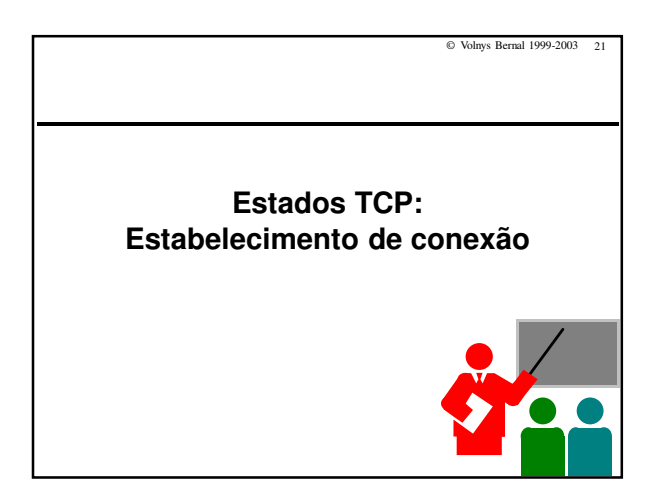

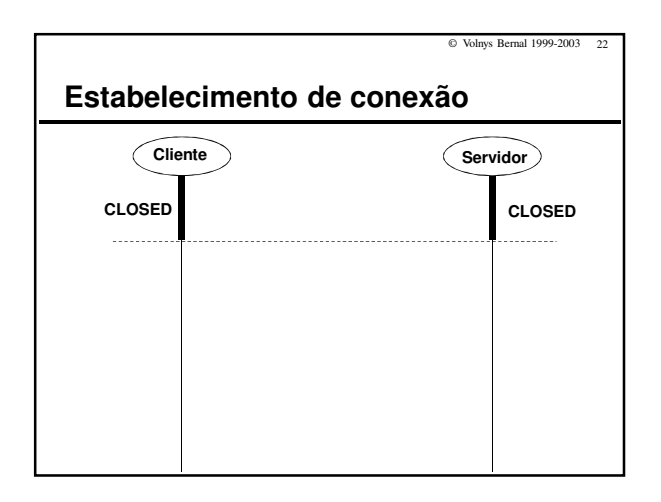

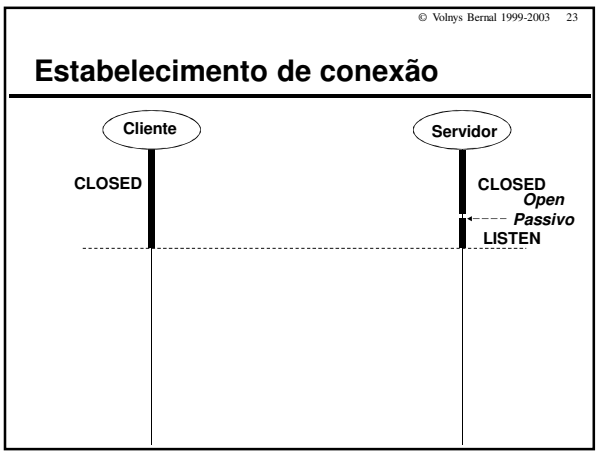

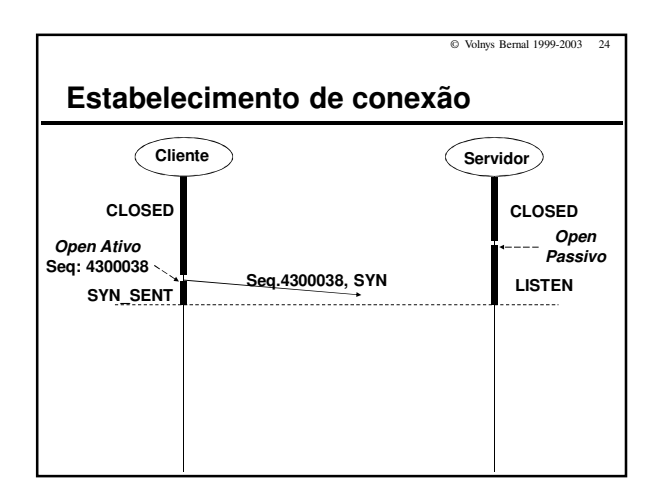

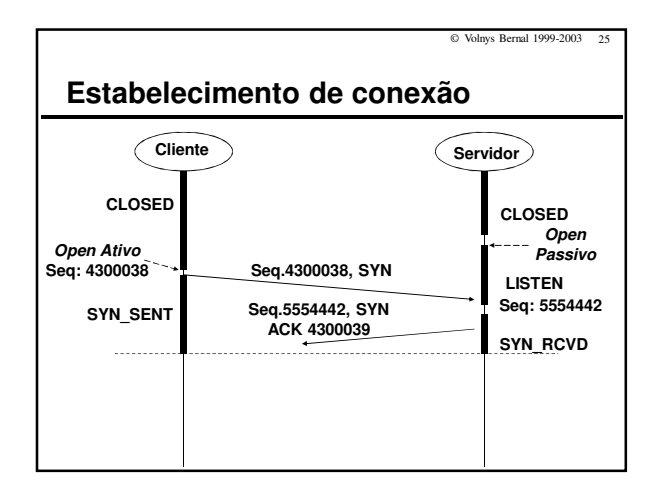

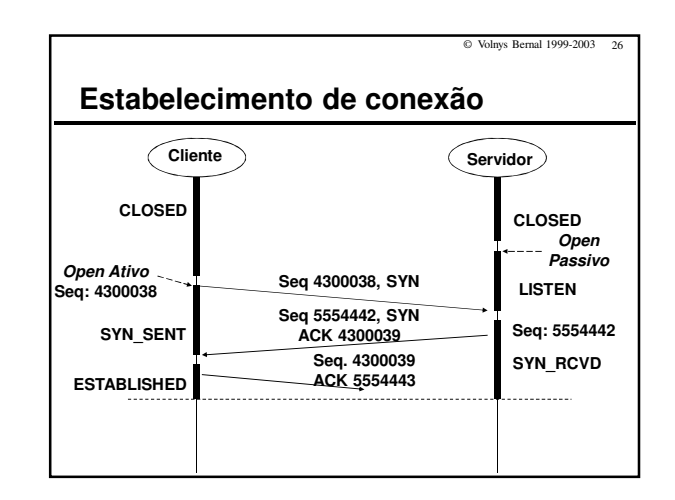

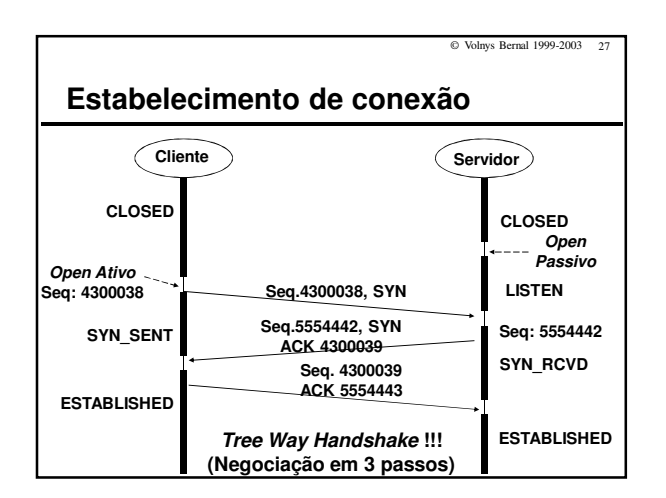

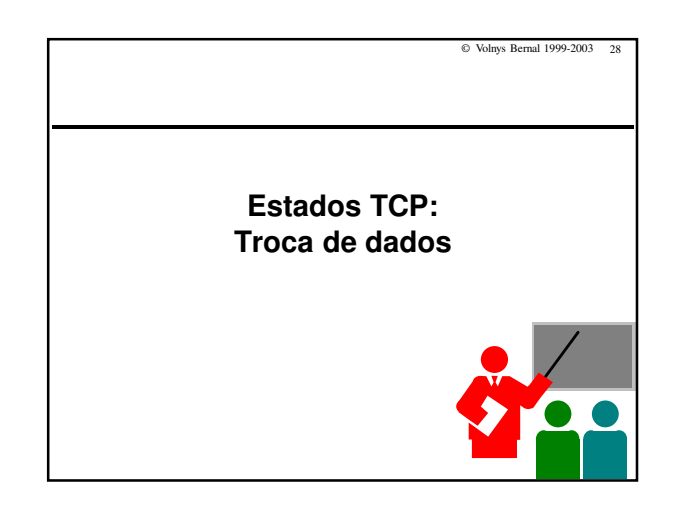

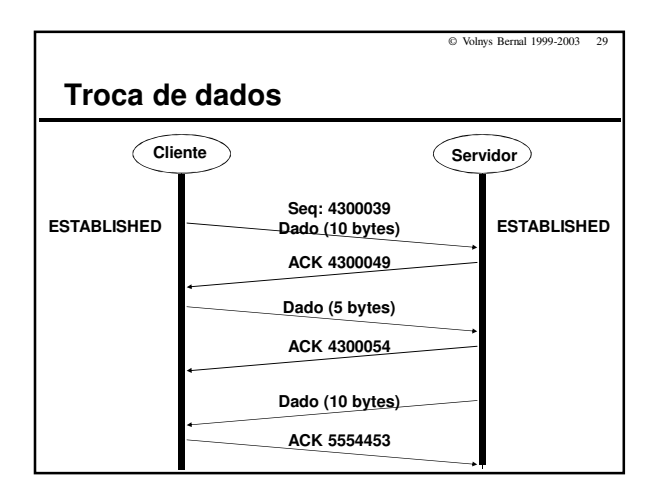

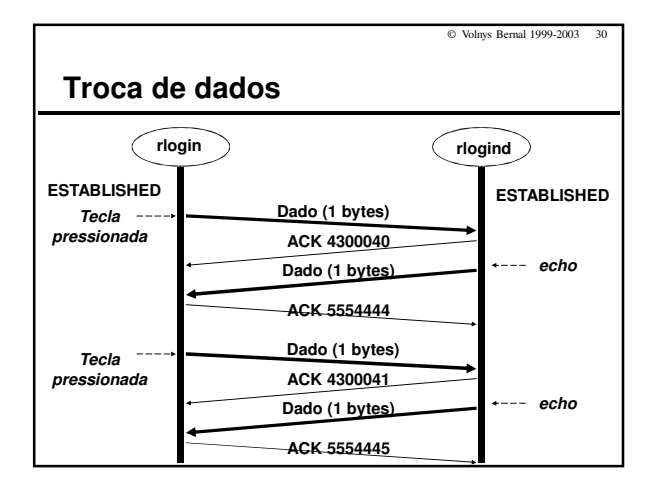

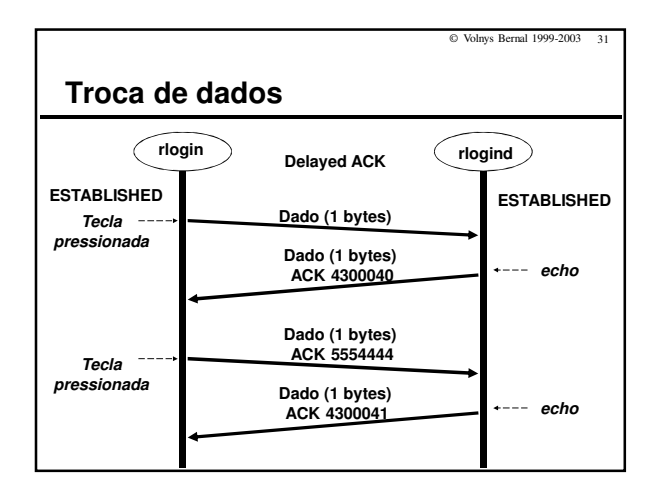

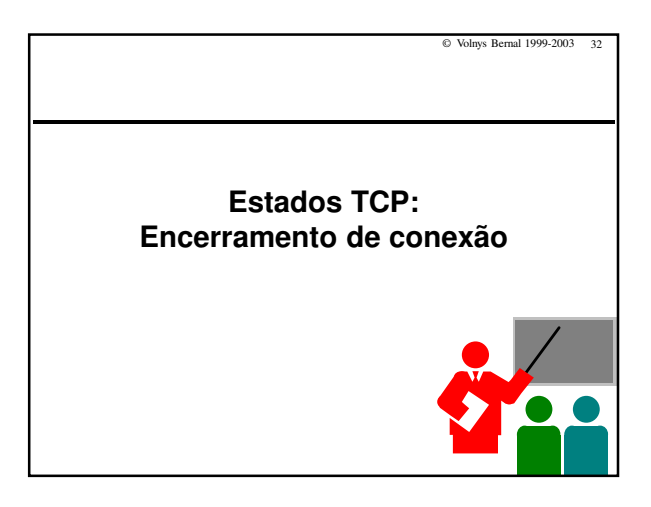

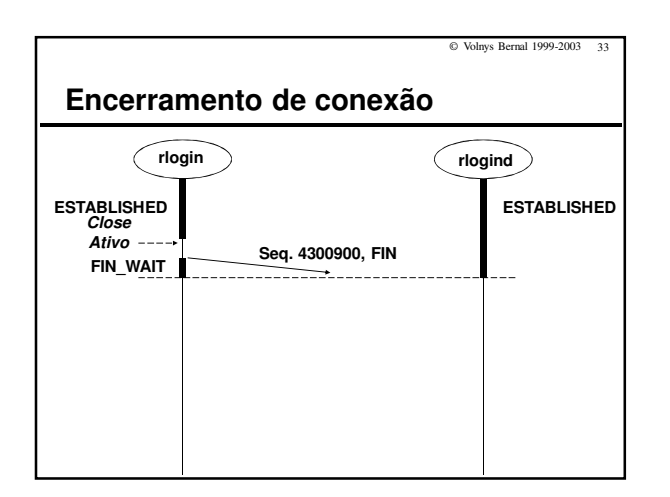

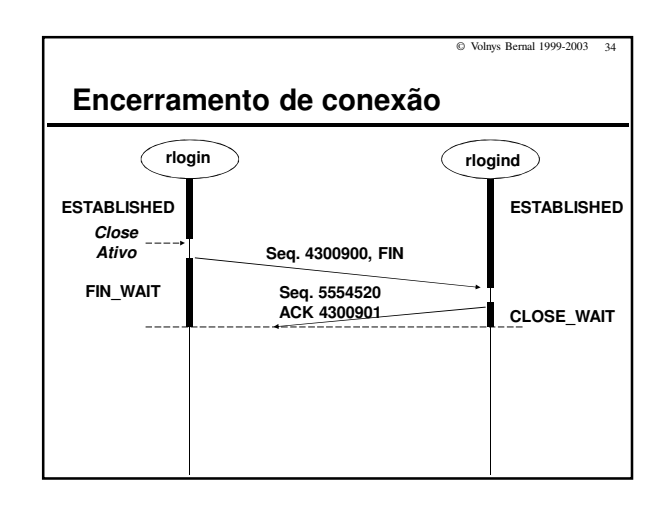

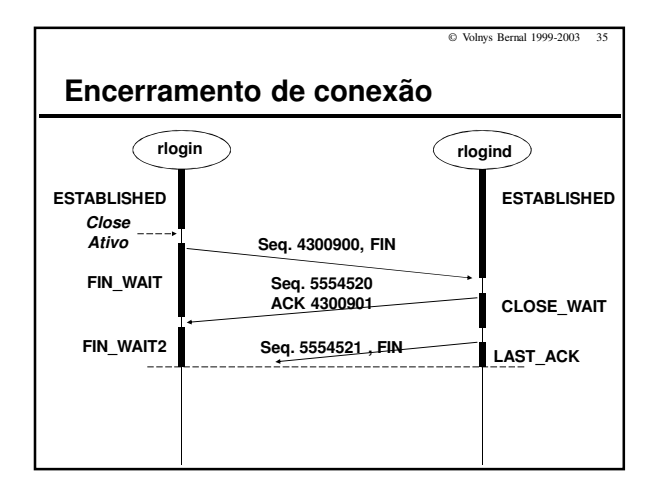

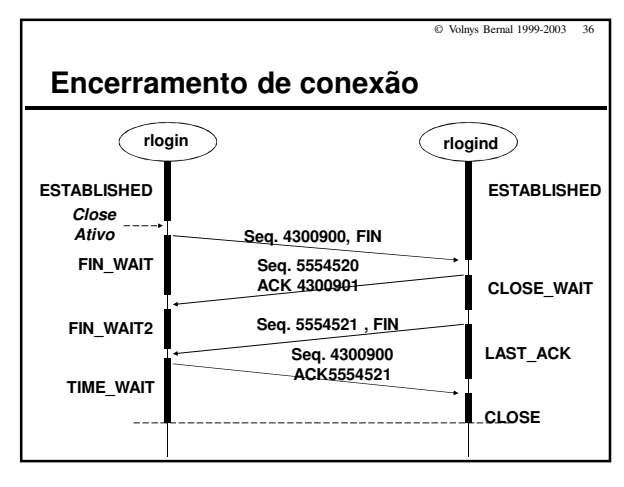

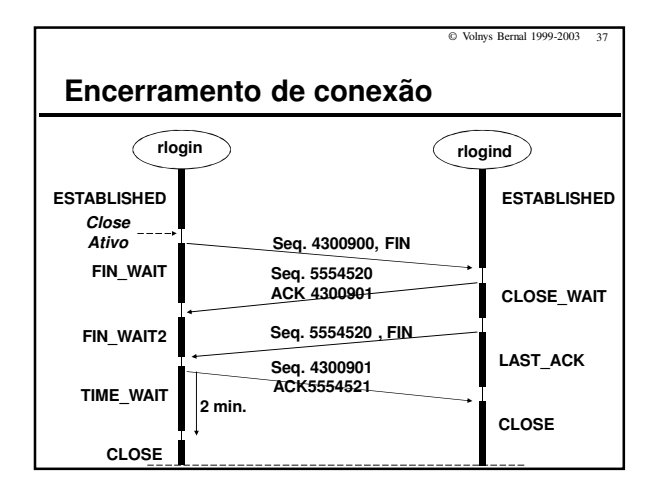

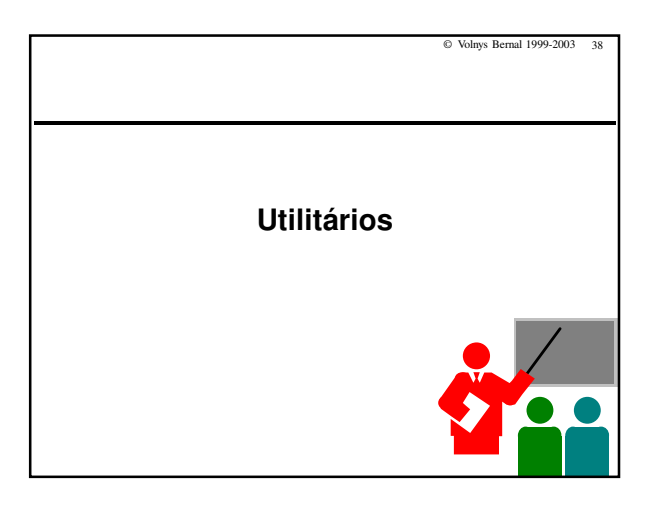

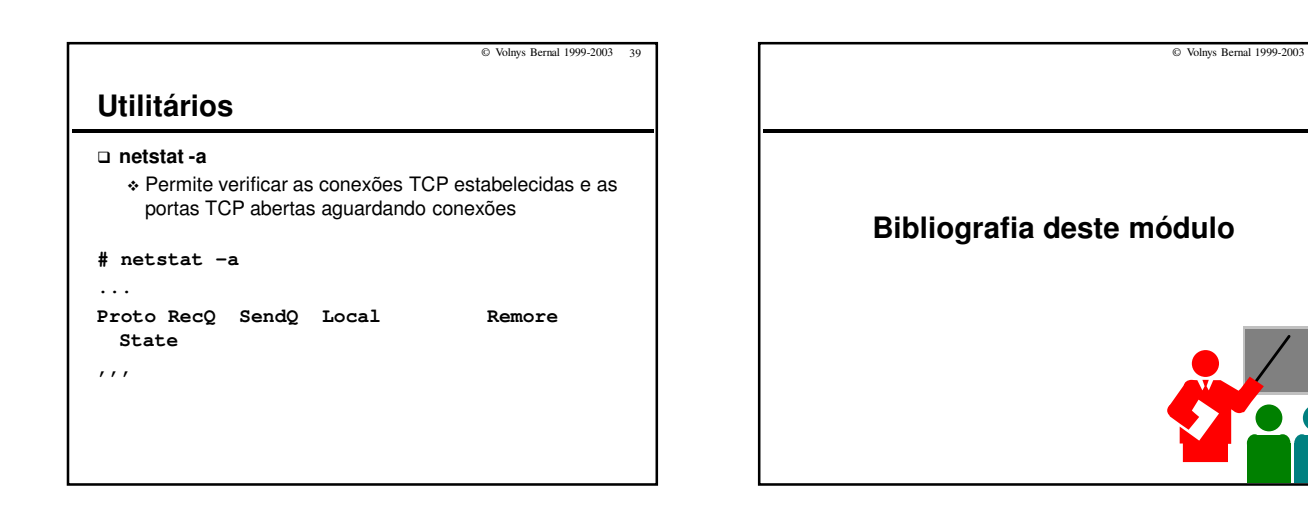

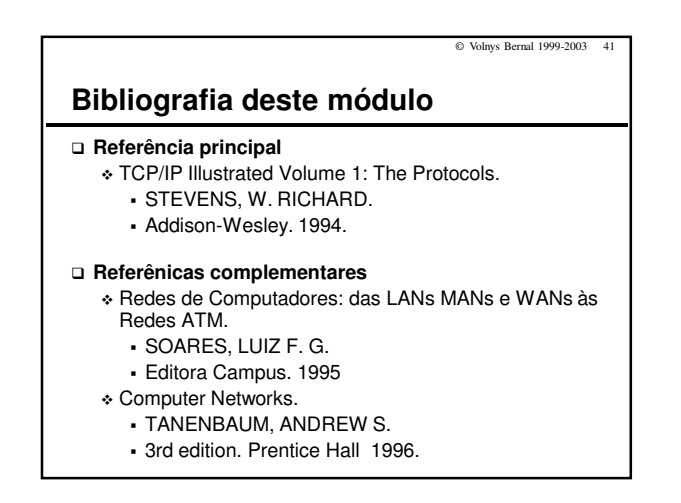